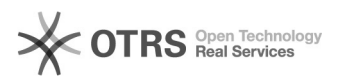

## Immatrikulation ohne Matrikelnummer

## 03.05.2024 11:30:56

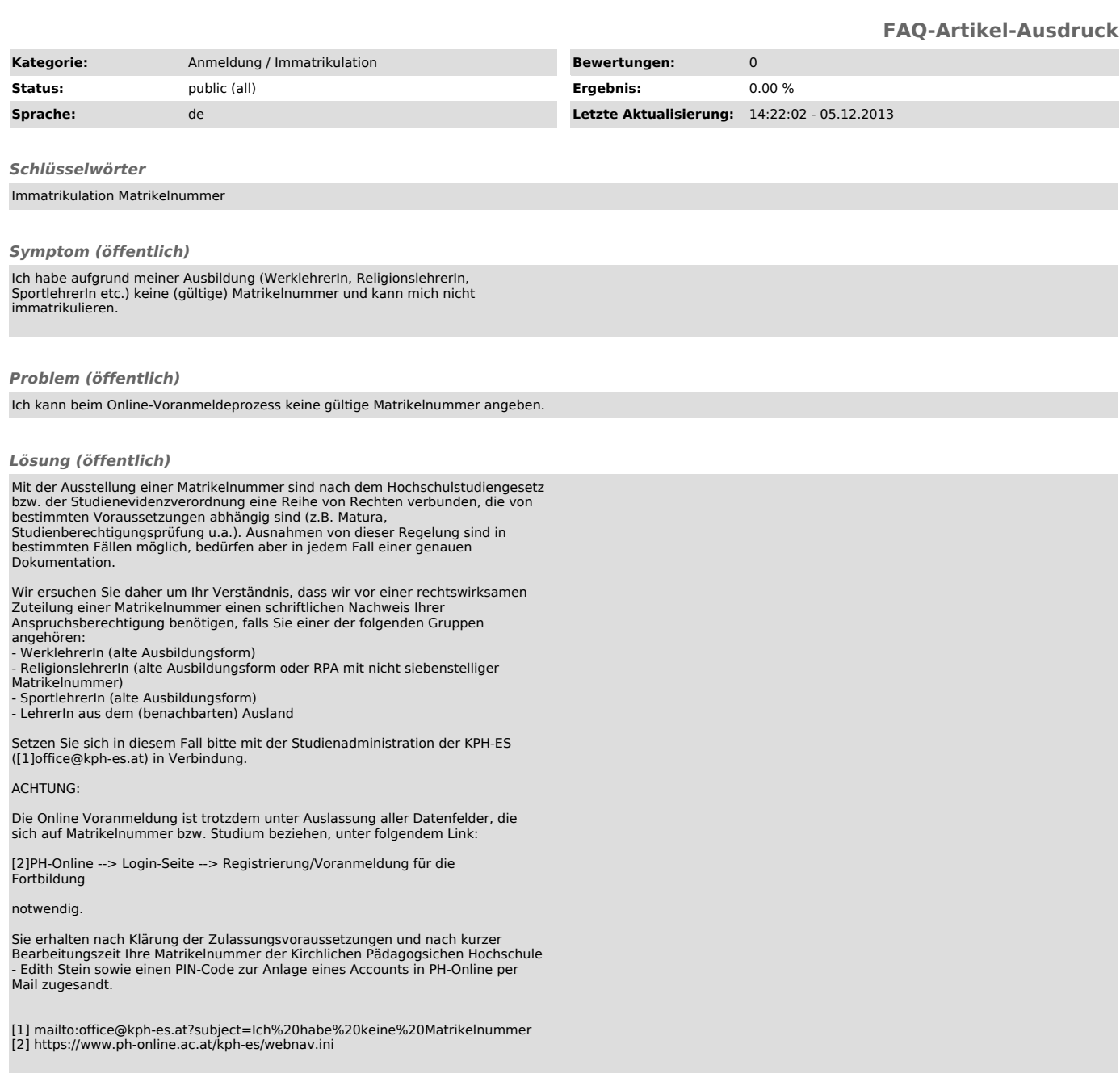